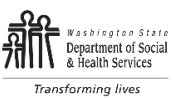

## **DSHS Virtual Classroom Training Application**

DATE

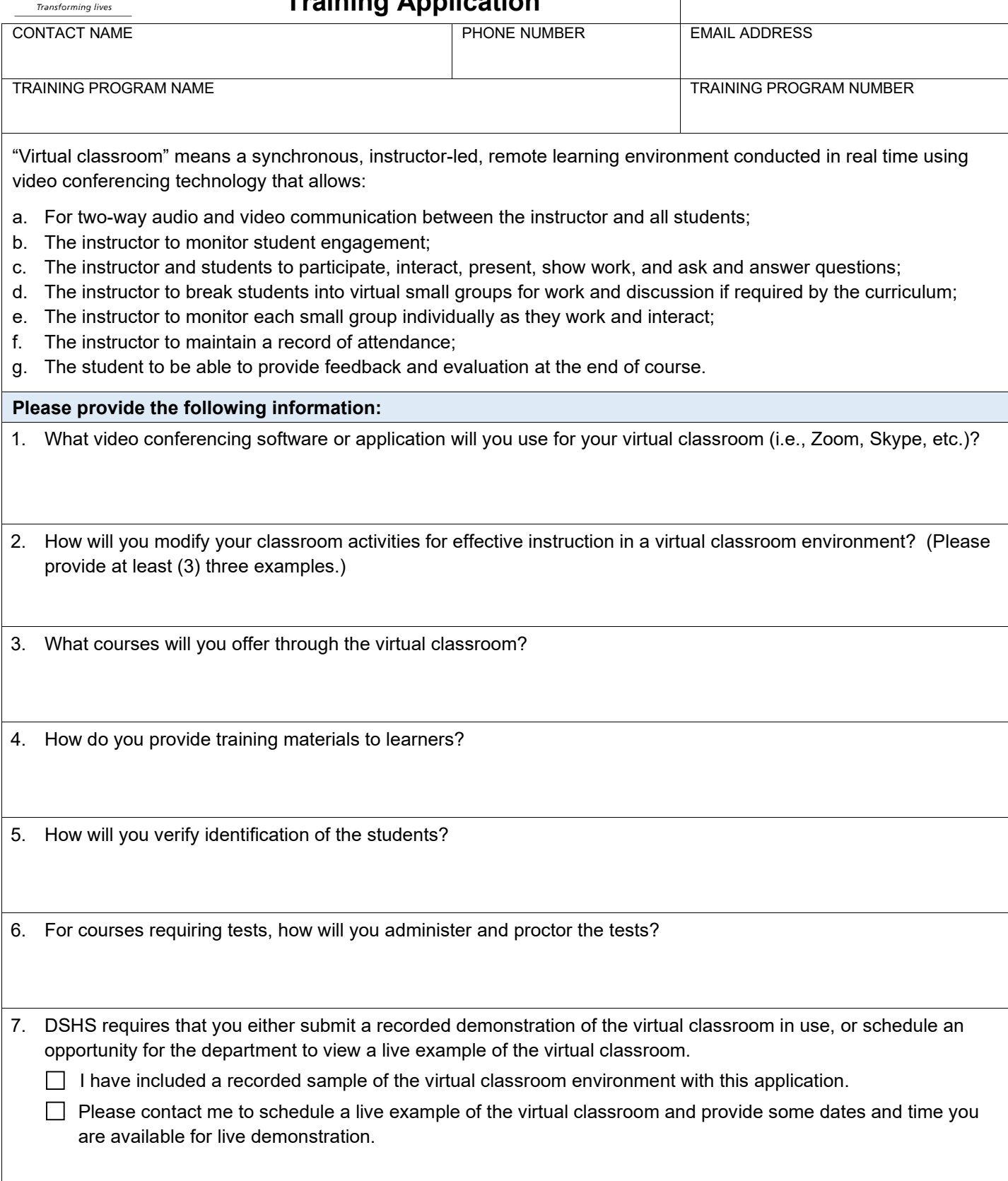

Please submit your completed application to **TrainingApprovalTPC@dshs.wa.gov.**